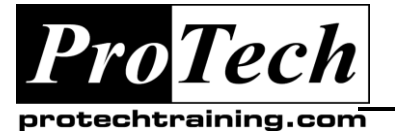

*"Charting the Course ...*

## *... to Your Success!"*

# **Cognos 10 Active Reports and External Data Training**

# **Course Summary**

### **Description**

This course is designed to show students how to create Cognos 10 'Active Reports'. An 'Active Report' is a report created by Report Studio that allows the report consumer to sort and filter the report without using the Cognos Server. This course also shows students how to incorporate local spreadsheet data, 'External Data', into their Report Studio reports.

The Facet teaching methodology is used to deliver this course. It is designed to engage the students and promote long term retention. It does so by mimicking real world environment. It is project based, discovery driven, collaborative and adaptive to an individual's learning preference. Students learn through hands-on exploration under the guidance of an experienced instructor who brings the wealth of real world experience to the classroom.

#### **Topics**

- Active Reports
	- o Sorting
	- o Drop Down Filter
	- o Tabs
	- o Data Decks
	- o Filter lists with lists
- External Data
	- o Defining External Data
	- o Using External Data Standalone
	- o Using External Data Linked to Existing Package Subject

### **Audience**

This class is designed for professional report authors, developers, or anyone needing to gain a foundation in Cognos 10.1 BI reporting. If most of your days are spent creating, analyzing or reviewing reports, this is the class for you.

#### **Prerequisites**

While there are no prerequisites for this class, it is helpful if one has experience utilizing reporting tools. Knowledge of SQL and Data Warehousing is a plus.

#### **Duration**

One day

Due to the nature of this material, this document refers to numerous hardware and software products by their trade names. References to other companies and their products are for informational purposes only, and all trademarks are the properties of their respective companies. It is not the intent of ProTech Professional Technical Services, Inc. to use any of these names generically